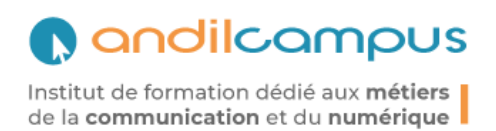

# **PROGRAMME DE LA FORMATION Impression 3D**

## Objectifs de la formation

Grâce à la formation Impression 3D, les apprenants apprendront pas à pas à modéliser un objet 3D à l'aide d'un logiciel de modélisation. Ils apprendront également à préparer et manipuler une imprimante 3D afin d'imprimer un objet 3D.

À l'issue de cette formation, les apprenants seront capables de :

- Modéliser un objet 3D
	- o Dessiner, télécharger et scanner un objet en 3D
- Préparer l'imprimante 3D
	- o Contrôler un fichier 3D, s'assurer de la conformité au format STL,
	- $\circ$  Choisir une imprimante et un matériau en fonction de la taille de l'objectif,
	- o Positionner, orienter, mettre à l'échelle un objet dans le logiciel d'impression,
	- o Régler les paramètres d'impression de l'imprimante,
	- o Remplacer une bobine de filament pour changer la couleur d'impression.
- Imprimer en 3D
	- o Imprimer un objet 3D

### Publics visés et modalités d'admission

Cette formation est ouverte à toutes et à tous, particulier ou professionnel.

Les personnes doivent avoir une bonne connaissance de l'utilisation d'un ordinateur.

Si possible, il est préférable de venir avec des exemples de fichiers réalisés en 3D.

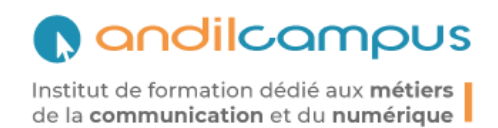

## Organisation de la formation

La formation Impression 3D représente un volume d'enseignement de 14 heures dispensées à distance sur une plateforme pédagogique en ligne. Les cours sont accompagnés d'exercices d'entraiment et d'outils de communication avec l'équipe pédagogique.

## Équipe pédagogique

- Direction pédagogique : Alexandre LESAULT et Nicolas ESPLAN Directeur Andilcampus, Docteurs en Droit.
- Comité scientifique et de perfectionnement : dirigé par Christophe ALCANTARA – Maitre de conférences, Enseignant chercheur en Sciences de l'information et de la communication, 2 formateurs reconnus pour leur expertise et 1 personnel Andilcampus.
- Intervenant : Philippe SEMANAZ.

### Modalités d'évaluation

QCM final.

Le règlement d'examen sera remis aux participants lors de l'entrée en formation.

## Encadrement et assistance pédagogique tout au long de la formation à distance

Le tuteur est le garant du suivi de l'apprenant. Il sera chargé de le suivre, de l'assister durant son parcours d'apprentissage, de mesurer sa progression pédagogique, de déceler d'éventuels écarts et de proposer des correctifs.

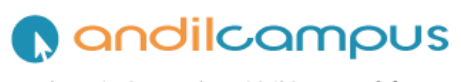

Institut de formation dédié aux métiers de la communication et du numérique

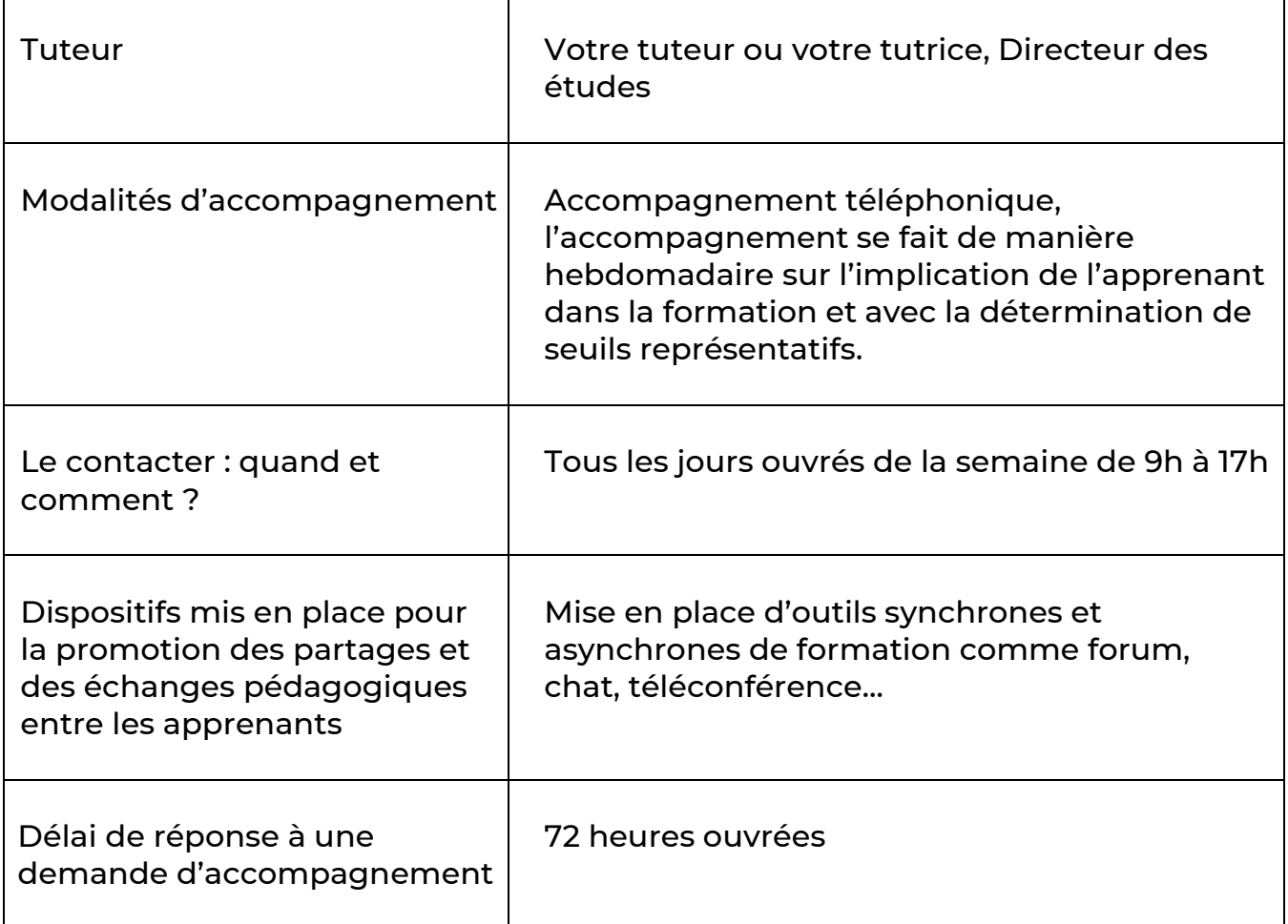

## Programme de la formation

Théorique :

- Acquérir un fichier 3D (dessin, téléchargement, scan)
- Connaître les différents logiciels de modélisation surfacique et volumique
- Contrôler des fichiers .stl avec Netfabb
- Réparer les fichiers avec Netfabb
- Mettre à l'échelle avec Netfabb
- Enregistrer des fichiers .stl au format ASCII
- Choisir le matériau d'impression
- Choisir une machine en fonction de ses capacités : Matériaux, Surfaces, Logiciels, épaisseur des couches

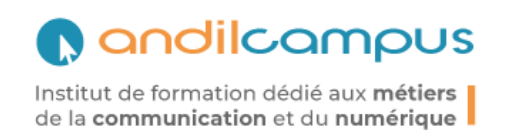

#### Pratique :

- Démarrer la machine
- Régler les paramètres d'impression
- Préparer le plateau
- Changer le matériau
- Démarrer l'impression
- Arrêter la machine